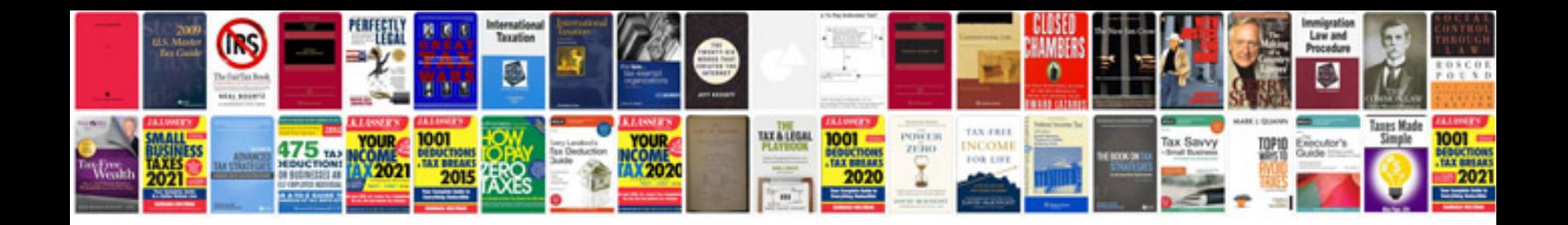

**How are formatting marks useful when editing a document**

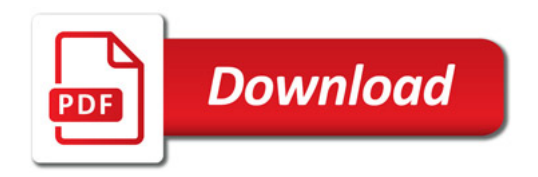

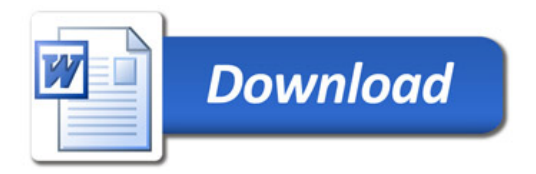